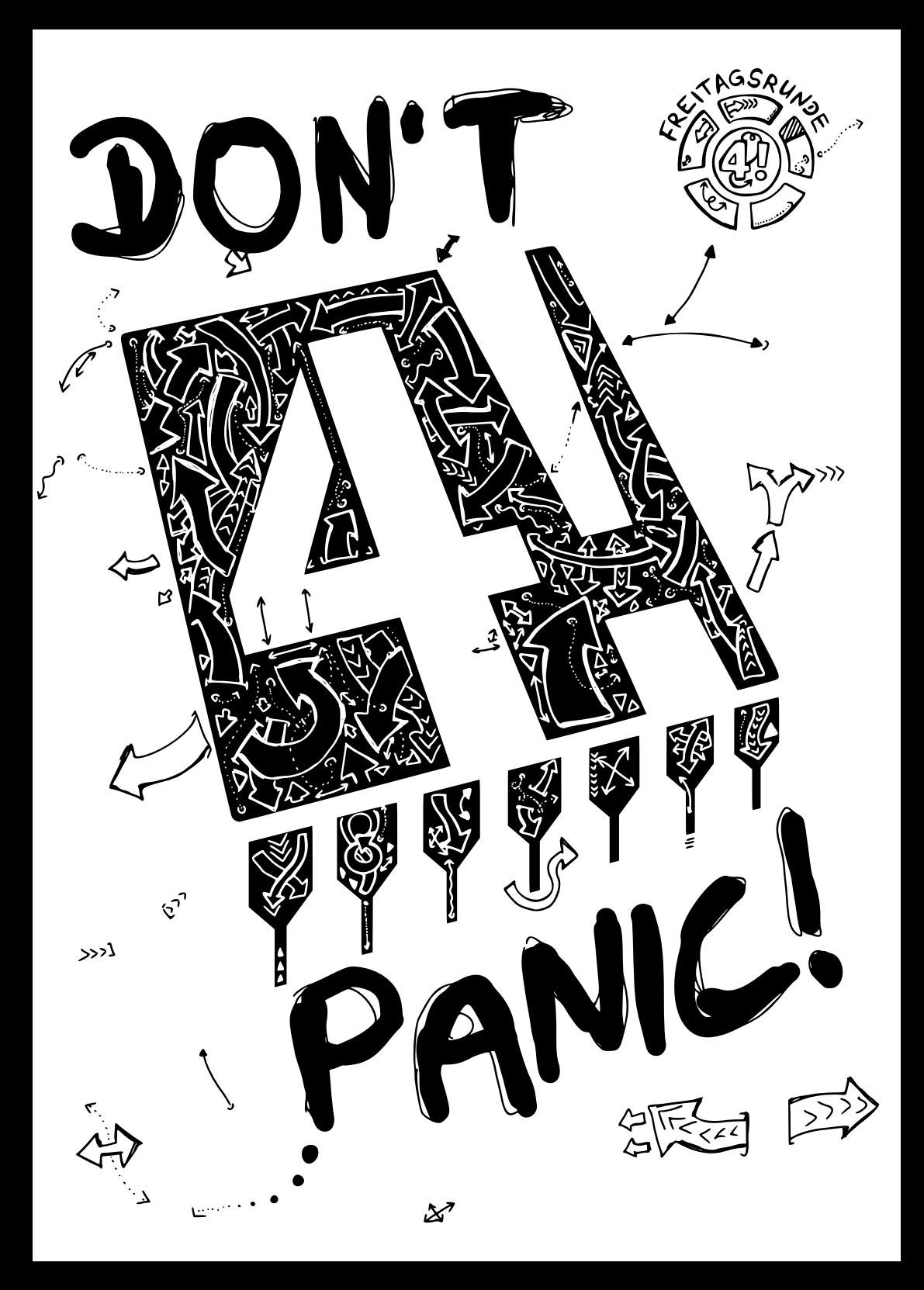

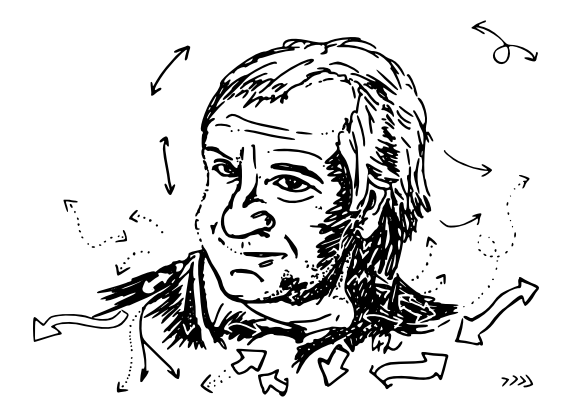

*I may not have gone where I intended to go, but I think I have ended up where I needed to be.*

*– Douglas Adams*

#### **DON'T PANIC!**

 $\begin{array}{c} \begin{array}{c} \mathcal{L} \end{array} & \begin{array}{c} \mathcal{L} \end{array} & \begin{array}{c} \mathcal{L} \end{array} & \begin{array}{c} \mathcal{L} \end{array} & \begin{array}{c} \mathcal{L} \end{array} & \begin{array}{c} \mathcal{L} \end{array} & \begin{array}{c} \mathcal{L} \end{array} & \begin{array}{c} \mathcal{L} \end{array} & \begin{array}{c} \mathcal{L} \end{array} & \begin{array}{c} \mathcal{L} \end{array} & \begin{array}{c} \mathcal{L} \end{array} & \begin{array$  $\overline{\phantom{m}}$  $\overline{\lambda}$ 

A small Uni-ABC for first semester students and TU rookies

Set in PT Sans 10pt, Footnotes in PT Sans Caption, unproportional Font PT Mono, Quotes PT Serif cursive.

Generated at October 5, 2019 from commit bc72b42.

Set with LTFX. Compiled with pdfTeX 3.14159265-2.6-1.40.20 (TeX Live 2019).

Freitagsrunde 2019<br> $\bigcirc$ A  $\bigcirc$ A  $\bigcirc$  D O A  $01$ 心久まま

### **Hello, World!**

Welcome to the TU Berlin and the Faculty IV! We, the Freitagsrunde, provide you this booklet for a better orientation. This Uni-ABC is designed to give you an overview of important and common, but often less intuitive terms at the faculty and the university. The following entries are mostly shortened; the complete explanations as well as further links can be found under **[freitagsrunde.org](https://wiki.freietagsrunde.org/)**.

As a supplement to this booklet, there is a link list in the wiki under

**[freitagsrunde.org/Ewoche/Linkliste](https://wiki.freietagsrunde.org/Ewoche/Linkliste)** with links to various counseling centers, important points of contact and interesting places.

Further information about the introductory week can be found on **[freitagsrunde.org/Ewoche](https://wiki.freitagsrunde.org/Ewoche)** or on the pages of the faculty under **[www.eecs.tu-berlin.de](https://www.eecs.tu-berlin.de/?id=164085)** with the ➦ *[quick access](#page-6-0), [S. 5](#page-6-0)* **[164085](https://www.tu-berlin.de?id=164085)**.

### **Note on the currentness**

The contents of this booklet have been finalized on October 5, 2019. Some entries will probably never change. For others, however, changes are foreseeable. In particular, the organization of examinations should change significantly in the next few semesters (if everything goes well, even improve). The university plans to introduce a ➦ *[Student Lifecycle](#page-16-0) [Management \(SLM, SLcM\)](#page-16-0), S. 15*. The SLM should completely replace ➦ *[QISPOS](#page-15-0), S. 14* and will result in changes in ➦ *[MOSES](#page-12-0), S. 11*. In addition, the framework study and examination regulation ( ➦ *[AllgStuPO](#page-4-0), S. 3*) should be extensively revised. This will also result in changes to the subject-specific ➦ *[Study and Examination Regulations](#page-17-0), S. 16* for Faculty IV degree programs.

### <span id="page-3-2"></span>**Contents**

**[The Uni-ABC](#page-3-0) 2 [Learning spaces](#page-19-0) 18 [Food procurement](#page-21-0) 20 [Leisure activities](#page-23-0) 22 [Events](#page-25-0) 24 [Alphabetical Index of Translations](#page-26-0) 25 [Any questions?](#page-27-0) 42 [About this booklet](#page-27-1) 42 [Checklist: Start of Studies](#page-28-0) Back Cover**

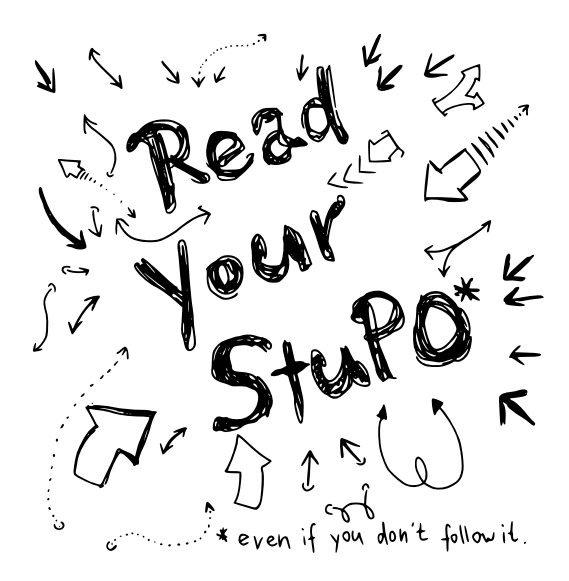

# <span id="page-3-0"></span>**The Uni-ABC**

Welcome to the Uni-ABC! Here we compiled some important or interesting topics for you to browse and lookup. As the topics **[food procurement](#page-21-0)**, **[leisure activities](#page-23-0)** and **[learning](#page-19-0) [spaces](#page-19-0)** are extensive, we gave them own sections. If you cannot find a topic here or you want more information on a keyword, have a look at our wiki over at [https://wiki.](https://wiki.freitagsrunde.org/) [freitagsrunde.org/](https://wiki.freitagsrunde.org/).

The entries are sorted like the entries in the German version, as there are no English names for some of the entries (or the translations are not used very often). To find the entries that have a translation you may use the **[alphabetical index of translations](#page-26-0)** on page [25.](#page-26-0)

Most entries were translated with a (semi-)automatic process, using *DeepL* and *Google Translate*. So the quality of the translation can vary greatly.

**A** Marine Black Clear (1997) and the common of the common of the common of the common of the common of the common of the common of the common of the common of the common of the common of the common of the common of the common

<span id="page-3-1"></span>**Akademisches Auslandsamt** • **Student Mobility and International Students** *(AAA, Studierendenmobilität und Betreuung internationaler Studierender)* Point of contact for when you want to study abroad, related scholarships and the acknowledgement of study achievements

<span id="page-4-5"></span>abroad. It is also a infomation center for foreign students. Once a semester, ways to study abroad are presented. See ➦ *[Events](#page-25-0), S. 24*.

<span id="page-4-0"></span>**AllgStuPO** • **General Study and Examination Procedures** *(Allgemeine Studien- und Prüfung-*The AllgStuPO is the framework for all *➡ [course regulations](#page-17-0), s. 16* of the TU Berlin. It applies to all students regardless of their degree program. The AllgStuPO sets out the obligations of the university towards the students and their rights and obligations. In it e.g. Regulations for the implementation of ➦ *[examinations](#page-14-0), S. 13*, to deadlines, retakes and to the ➦ *[reconsideration procedures](#page-9-0), S. 8*.

<span id="page-4-3"></span>**Arbeiten an der TU** • **Working at the TU** There are basically 2 types of student employment: *student assistant with teaching duties* (→ *[Tutor\\*in](#page-18-0), s. 17*) and without such. You can take up employment without teaching duties from the first semester. Employment with teaching is usually possible from the 3rd semester, but in some cases earlier. The hourly wage of currently amounts to [1](#page-4-1)2.50 Euro<sup>1</sup> at the TU Berlin. In addition to the university and various affiliated institutes, the ➦ *[AStA](#page-4-2), S. 3* offers jobs on similar terms. Here you can work in the semester ticket office or the technology pool among other things.

<span id="page-4-2"></span>**AStA** • **General Students' Committee** *(Allgemeiner Studierendenausschuss)* Organ of the written student body, is elected annually by the → *[StuPa](#page-17-1)*, s. 16. Contributes to students' political, social and economic self-help and promotes their cultural and sporting interests. Consists of 12 units, such as *univeristy politics*, *public relations*, *teaching politics*, *science and technology criticism* and *social politics*. The *finance department* of the AStA grants ➦ *[financial](#page-8-0) [applications](#page-8-0), S. 7* for student projects. In the ➦ *[Hochschul- und Studienberatung](#page-10-0), S. 9* you can, among other things, ask legal questions about studying. The AStA also has borrowable infrastructure, mainly located in the technical pool. Including cargo bikes, professional stage equipment, cooking and kitchen accessories, as well as benches and tents.

<span id="page-4-4"></span>**Audimax** *(Auditorium Maximum, H 0105)* The auditorium in the main building is the largest lecture hall of the TU Berlin, where many major events take place. Also you will encounter the space more often as a place for an exam. In addition, there are often external events such as the ➦ *[Queen's Lecture](#page-15-1), S. 14*. **The TU Berlin does not like it so much when this room is occupied as part of a strike.**

**Ausbildungskommission** *(AK)* The tasks of the Ausbildungskommission include the forming of opinions on and development of proposals for questions of teaching and studying at the ➦ *[Faculty IV](#page-8-1), S. 7*. In addition, general difficulties in the study and changes in the degree programs of the faculty are discussed here. Frequent topics are therefore study course revisions, the module lists, ie the course offerings, for upcoming semesters or the ➦ *[teaching evaluation](#page-11-0), S. 10*. The AK is the only body of the faculty where students make up

<span id="page-4-1"></span><sup>1</sup>There were weeks of strike because of this. Read more at **[tvstud.berlin](https://tvstud.berlin/)**

<span id="page-5-3"></span>half of the members. Incidentally, the AK is a good introduction to university policy at the TU Berlin. **We are always looking for helping hands!**

<span id="page-5-2"></span>**Auslandsaufenthalt** • **Study abroad** *(Auslandssemester)* You can enrich your studies with a stay abroad (for one or more semesters). For this purpose the ➦ *[Akademisches Auslandsamt](#page-3-1), [S. 2](#page-3-1)* organizes information events. The application for this takes place several months in advance, so the planning should be started early. Very popular is a study exchange within the ➦ *[Erasmus](#page-7-0), S. 6* program. In preparation, counseling sessions at Faculty IV can be conducted with the foreign delegate (currently Wolfgang Brandenburg). In addition, many reports from other students are available in the information center in the Campus Center. Stays abroad can also be carried out as part of a double-degree program (usually in the Master's degree program).

**B** From Samme me and the second second model of the contract of the contract of the second second

<span id="page-5-1"></span>**Bachelor** *(B.Sc.)* First academic degree that can be achieved within the framework of university studies. At the ➦ *[Fakultät IV](#page-8-1), S. 7* the 6 Bachelor programs *Wirtschaftsinformatik*, *Informatik*, *Medieninformatik*, *Medientechnik*, *Technische Informatik* and *Elektrotechnik* are offered.

**BAföG** • **German Federal Law on Training and Education Promotion** *(Bundesausbildungsförderungsgesetz)* Students can be financially supported according to BAföG. The amount of funding depends on various factors, such as the income of the parents. The application form and information can be obtained from the Studierendenwerk at [https:](https://www.stw.berlin/finanzierung) [//www.stw.berlin/finanzierung](https://www.stw.berlin/finanzierung).

C Representative and manufacturer to the provincial System and A

<span id="page-5-0"></span>**Campus Center** Central contact point on the ground floor of the main building (courtyard side) for information of all kinds and for submitting applications and theses. During particularly administrative times, very long queues can sometimes form in front of the Campus Center. If your applications allow it, try to complete them outside these busy phases, like the beginning and end of the semester and examination phases, and bring some waiting time with you. In many cases, the Campus Center is the first point of contact for further information on topics such as matriculation and de-registration, re-registration, student ID, change of address, leave of absence or certification.

<span id="page-6-4"></span><span id="page-6-3"></span>**c.t.** *(cum tempore)* Latin for with time", also called academic quarter Means that an event takes place a quarter of an hour later than specified in the schedule. This is never explicitly stated in the course catalogue because it applies to practically all courses. The opposite is  $\rightarrow$  *s.t, s. 15.* 

**D** Construction of the construction of the construction of the construction of the construction of  $D$ 

<span id="page-6-1"></span>**Dekan\*in** • **Dean** The dean heads the faculty and is elected every 2 years by the ➦ *[Fakultätsrat](#page-8-2), S. 7*. Special tasks of the dean are, for example, the representation of the faculty towards the university, the chairing of habilitation commissions and the participation in appointment negotiations. Current dean is Prof. Rolf Niedermeier. The dean forms the dean's office together with the vice dean (deputy, currently Prof. Rolf Schuhmann) and the ➦ *[dean of studies](#page-17-2), S. 16* (currently Prof. Sibylle Dieckerhoff).

<span id="page-6-0"></span>**Direktzugang** • **Quick access** On <https://www.tu-berlin.de> there is a form field in the upper right corner ("Go to"), where you can directly access pages by entering a number and also find the quick access to the current page. The pages of the faculty IV can be reached via the number **[115](https://www.tu-berlin.de?id=115)**. The quick access can also be called with www.tuberlin.de?id=*number* or www.tu-berlin.de?*number*.

**Drucken** ● **Printing** You can print in any large PC pool (*➡ [computer rooms](#page-20-0), s.19*), in the ➦ *[library](#page-20-1), S. 19* or in one of the many copy shops around the Ernst-Reuter-Platz. The prices are partly very different.

E E CONTRACTO A CONTRACTO DEL CONTRACTO DE CONTRACTO DE CONTRACTO DE CONTRACTO DE CONTRACTO DE CONTRACTO DE CON

**Early Bird** A two-month mathematics course in the lecture-free period between summer and winter semester, which includes the *➡ [module](#page-12-1)*, *s.11* "Analysis I und Lineare Algebra für Ingenieurwissenschaften" as a block course. The course is intended for first-year students. However, *repeaters* can also be admitted, as long as places remain available. The lectures can be attended by all students. Between winter and summer semester the **Early Bird II** for the module "Analysis 2 für Ingenieurwissenschaften" is offered.

<span id="page-6-2"></span>**ECTS** *(LP, Leistungspunkte, Credits)* Uniform credit system throughout Europe to replace the old SWS (semester weekly hours). One ECTS point stands for 25 to 30 hours of work. The TU Berlin generally assumes 30 hours of work for an ECTS point. The amount of work usually consists of the time for preparation and follow-up of courses, for attendance at courses (attendance time), as well as for examination preparation and examination. 30 ECTS points are planned for each semester of the regular study plan.

<span id="page-7-7"></span><span id="page-7-5"></span>**eduroam** The TU Berlin, like many other universities worldwide, participates in the eduroam program, so that you can log in at all other participating universities on the wireless, just like here. Register for it with TUB-Account awin.tu-berlin.de.

<span id="page-7-6"></span>**eecsIT** *(alt: Informatik Rechnerbetrieb (IRB))* The IT service center of the ➦ *[Fakultät IV](#page-8-1), [S. 7](#page-8-1), responsible for the pc pools in the*  $→ TEL$  $→ TEL$ *, <i>S. 20,*  $→ MAR$  $→ MAR$ *, S. 19*, and  $→ E-N$  $→ E-N$ *, S. 19* buildings.

<span id="page-7-3"></span>**E-Mail** You will receive 4 e-mail addresses from the TU Berlin for the duration of your studies: firstname.lastname@campus.tu-berlin.de or a similar combination of your name, TUB-Account@win.tu-berlin.de. Also TUB-Account@mail.tuberlin.de and TUB-Account@mailbox.tu-berlin.de.

E-mails to these addresses either end up in a shared e-mail box or are forwarded to your private e-mail address, if you have set up such forwarding.

The e-mail addresses are not only used for communication with the university, but are also sufficient proof for some companies that you are studying (e.g. for student licenses). In order not to miss any urgent messages from the TU Berlin, the e-mails should be retrieved daily. Also important messages, like the feedback request ( ➦ *[Rückmeldung](#page-15-2), S. 14*), are often only sent via e-mail.

<span id="page-7-0"></span>**Erasmus** *(Erasmus+-Stipendium)* In order to finance a stay abroad, many students apply for the Erasmus+ scholarship. This makes it easier to study at a cooperating European university as part of a study exchange programme. The monthly amount depends on the country of origin and the host country. The ➦ *[Akademisches Auslandsamt](#page-3-1), S. 2* provides information on the application.

<span id="page-7-4"></span>**Erklärung zur Aufnahme des Studiums** • **Declaration of commencement of studies** *(Antrag auf Zulassung zur Bachelor- oder Masterprüfung, Mantelbogen)* This statement must be completed before you register for the first exam so that the ➦ *[Referat Prüfungen](#page-15-3), S. 14* does not lose your documents<sup>[2](#page-7-1)</sup>. You can get it online (quick access [186789](https://www.tu-berlin.de?id=186789)), in the *Blaue Grotte* or in your ersti bag. This explanation is often also called *Mantelbogen*[3](#page-7-2) .

**Exchange** E-mail service of the TU Berlin (→ [E-Mail](#page-7-3), s. 6). The web interface is available at <https://exchange.tu-berlin.de/>.

<span id="page-7-1"></span><sup>&</sup>lt;sup>2</sup> see next footnote.

<span id="page-7-2"></span> $3$ This data is used to print a DIN A3 sheet (Bogen), which is then the cover (Mantel) for the exam file.

<span id="page-8-5"></span>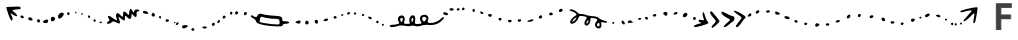

<span id="page-8-3"></span>**Fachgebiet** • **Department** A department at Faculty IV is roughly equivalent to a chair at other universities and is therefore usually headed by university lecturers. The almost 60 departments at the Faculty IV comprise several ➦ *[Institutes](#page-10-1), S. 9*.

**Fachmentorium** • **Specialist mentorium** A course specially designed for international students that provides assistance in coping with problems in basic modules. Special attention is paid to language barriers. For this reason, specialist mentories are often conducted in several languages. However, a subject mentorium is not limited to international students.

<span id="page-8-1"></span>**Fakultät IV** • **Faculty IV** *(EECS)* The Faculty of Electrical Engineering and Computer Science at the TU Berlin. In addition to Electrical Engineering and Computer Science, the Faculty also offers courses in Computer Engineering, Information Systems, Media Informatics, Media Technology, Computational Neuroscience, Automotive Systems and ICT Innovation. Almost 7000 students are enrolled at this faculty. One faculty is headed by a ➦ *[Dekan\\*in](#page-6-1), S. 5* and consists of several ➦ *[institutes](#page-10-1), S. 9*.

<span id="page-8-2"></span>**Fakultätsrat** • **Faculty council** *(FKR)* Decisive body in all questions that only concern the ➦ *[Fakultät IV](#page-8-1), S. 7*. Here ➦ *[study and examination regulations](#page-17-0), S. 16* and module descriptions are decided. The Faculty Council decides on the distribution of staff and funds of the faculty. In addition it assigns the teaching positions of the faculty. In the faculty council there are altogether 13 seats, 7 of them are entitled to the university lecturers and 2 each to the scientific assistants, the other assistants and the students. The two student seats on the faculty council are currently occupied by the ➦ *[Freitagsrunde](#page-9-1), S. 8*.

<span id="page-8-0"></span>**Finanzantrag** • **Financial application** For student projects, a financial application can be submitted to the ➦ *[AStA](#page-4-2), S. 3*. The AStA does not pay any advances, but only reimburses the money up to the approved amount.

<span id="page-8-4"></span>**fopen** On the mailing list fopen we regularly publish information about exciting events of the Freitagsrunde. You can subscribe at [https://lists.freitagsrunde.org/](https://lists.freitagsrunde.org/mailman/listinfo/fopen) [mailman/listinfo/fopen](https://lists.freitagsrunde.org/mailman/listinfo/fopen).

**Frauenbeauftragte** • **Women's representative** Represents women's interests at the TU Berlin and offers consulting services. Located in room H 1108 in the main building. Each faculty also has a part-time women's representative. At the → *[Fakultät IV](#page-8-1)*, **s**. *7* this is currently Diana Baumann.

<span id="page-9-4"></span><span id="page-9-1"></span>**Freitagsrunde** Interdisciplinary student initiative of the *➡ [Fakultät IV](#page-8-1), s. 7*, founded on the 25th of October, 2002. We represent the interests of students in university politics, organize events and assist you in many matters with advice and action. **If you want to join us, just come by for a session!**

**G** From SAMP the State Committee and Constitution of the control (1)) (Constitution of The Committee of The Committee of The Committee of The Committee of The Committee of The Committee of The Committee of The Committee o

<span id="page-9-0"></span>**Gegenvorstellungsverfahren** • **reconsideration procedures** Against the evaluation of an ➦ *[examination](#page-14-0), S. 13*, a reconsideration procedure can be raised. In this way a change or revision of the examination evaluation can be achieved. The assessment must not be changed to the disadvantage of the students. In the case of formally invalid examinations, a repetition of the examination can also be achieved.

<span id="page-9-5"></span>**GitLab** The GitLab of ➦ *[ZECM](#page-19-1), S. 18* can be used to version and share text, such as program code or homework, with git to edit and manage.

**Großübung** • **Large-scale exercise** In a large-scale exercise, the contents conveyed in the lecture are practiced, deepened or repeated using various examples. In contrast to a ➦ *[tutorial](#page-18-1), S. 17* the large-scale exercise often takes place in a lecture hall and is not so interactive. The focus is on practicing the safe use of what has been learned.

**Gründungsservice** • **Start-up service** The Start-up Service is an offer of the *Centre for Entrepreneurship* of the TU Berlin. The Start-up Service supports students with start-up projects – no matter if it is just a first idea or if a finished business plan already exists. In addition, workshops, panel discussions and much more are held regularly.

<span id="page-9-3"></span>**Gruppenarbeit • Group work** Especially **→** *[homework](#page-9-2)*, *s. 8* is often worked on and handed in in groups. In case of problems in the group, the respective tutor is the best contact person. React early to problems in the group. At the end the module, the grade often depends on the group work. **Group work, especially the formation of learning groups, is an important factor for progress in studies.**

H Reversements of the morning see the most for morning sports were not all

<span id="page-9-2"></span>**Hausaufgaben** • **Homework** In many modules homework is handed out. Only in a few modules is the homework voluntary. In the other modules they are the prerequisite to be admitted to the ➦ *[examination](#page-14-0), S. 13* or are even part of the examination (see ➦ *[portfolio](#page-14-1) [exam](#page-14-1), S. 13*). Homework is often so extensive that it has to be done in ➦ *[group work](#page-9-3), S. 8*.

<span id="page-10-4"></span><span id="page-10-0"></span>**Hochschul- und Studienberatung** • **University and studying counselling** *("AStA-Anwalt")* Advises, among others, on problems with ➦ *[study and examination regulations](#page-17-0), S. 16*, on problems with decisions of examination boards, on problems with examination evaluations and on exmatriculations. Every 2 weeks the lawyer's initial consultation can be attended.

*I* Contract the Contract of Contract of Contract of Contract of Contract of Contract of Contract of Contract of Contract of Contract of Contract of Contract of Contract of Contract of Contract of Contract of Contract of

<span id="page-10-1"></span>**Institut** • **Institute** Institutes group related ➦ *[departments](#page-8-3), S. 7* together. At the ➦ *[Fakultät](#page-8-1) IV, [S. 7](#page-8-1)* these are the institutes for *Energy and Automation Engineering*, *High Frequency and Semiconductor System Technologies*, *Telecommunication Systems*, *Technical Computer Science and Microelectronics*, *Software Engineering and Theoretical Computer Science* and *Business Informatics and Quantitative Methods*. As a student you are actively and passively eligible to vote at your institute, if you have a corresponding *voting option*[4](#page-10-2) you have specified. The number and structure of institutes will change in the medium term.

<span id="page-10-3"></span>**ISIS** *(ISIS2, Information System for Instructors and Students)* ISIS is an online platform that is used in many courses to distribute information and partly to provide homework or practice environments online. Examinations are also often conducted via ISIS. **Exam results are lost when students unsubscribe from an ISIS course.** So don't leave the course until your grades have been entered. Some courses are protected with a password, which will be announced in the first lecture.

**J** Report Commence of the Comment of Comment of Comment of Comment of Comment of Comment of Comment of Comment of Comment of Comment of Comment of Comment of Comment of Comment of Comment of Comment of Comment of Comment

**Jobs** See also ➦ *[working at the TU](#page-4-3), S. 3*

**Kunta Samsung Strand Strand Strand Strand Strand Strand Strand Strand Strand Strand Strand Strand Strand Strand Strand Strand Strand Strand Strand Strand Strand Strand Strand Strand Strand Strand Strand Strand Strand Stra** 

**Kaputt. . .:(** See ➦ *[Servicebriefkasten](#page-16-2), S. 15*.

<span id="page-10-2"></span><sup>&</sup>lt;sup>4</sup>The voting option is listed in the enrolment or **→** [study certificate,](#page-17-3) **S. 16** under "Eligible to vote for:". If it says 9999, you have not specified a (full) voting option. You can fix that via the  $\rightarrow$  [Campus Center,](#page-5-0) **S.4**. You can change the voting option with any **→** [renewal of matricula](#page-15-2)[tion,](#page-15-2) **S. 14** there.

<span id="page-11-3"></span><span id="page-11-1"></span>**Krankheitsfall** • **Case of illness** Proof in the form of a certificate is important for examinationrelevant study elements (tests, homework) and examinations. The sick note should be valid for the examination period. If participation in an ➦ *[examination](#page-14-0), S. 13* was not possible due to illness, the sick note should be sent to the *➡ [Referat Prüfungen](#page-15-3)*, *s. 14* as soon as possible. In the case of ➦ *[portfolio exams](#page-14-1), S. 13*, the sick note may lead to a withdrawal from the audit, if demaded. Already performed services are recognized, the examination can then be repeated later. Since this is not always intended, the examiner or the responsible research assistant should be consulted in this case. The handling of certificates at the TU Berlin is currently changing. Especially in the case of last attempts or frequent sick leave, more extensive certificates may be required. Please inform yourself at the *← [Referat Prüfungen](#page-15-3)*, *[S. 14](#page-15-3)* and at your examination board. TODO übersetzung fortsetzung portfolioprüfung

**L Environment of the main see the contract of the contract of the contract of the second second** 

<span id="page-11-2"></span>**Labor** • **Laboratory** In laboratories the theoretical contents taught in the lecture will be deepened in practice ( ➦ *[Praktikum](#page-14-2), S. 13*). Experiments are prepared and carried out in the laboratory for this purpose. The results are then evaluated. In most cases, a protocol must be submitted for control purposes.

<span id="page-11-0"></span>**Lehrevaluation** • **Course evaluation** *(LV-Befragung, EvaSys)* In compulsory modules, a questionnaire is distributed sometime in the middle of the semester, usually in the **→** *[tutorials](#page-18-1), [S. 17](#page-18-1)*. This questionnaire forms the basis for the teaching evaluation. The results of the teaching evaluation should be discussed in the respective course and lead to an improvement of the teaching.

**Leistungspunkte** • **Credit points** *(LP)* ➦ *[ECTS](#page-6-2), S. 5*.

**M** Representative property control and control and control and control of the control of

**Master** *(M.Sc.)* The academic degree after the **→** *[Bachelor](#page-5-1)*, **s.4**. At the moment there is a quasi guarantee to be able to continue directly with the Master's programme after the Bachelor's programme, as most Master's programmes at the ➦ *[Fakultät IV](#page-8-1), S. 7* are not restricted in admission.

**Mantelbogen** At the TU Berlin, the → *[Erklärung zur Aufnahme des Studiums](#page-7-4)*, *s. 6* is often referred to as a Mantelbogen.

<span id="page-12-3"></span>**Mentoring der Fakultät IV** • **Mentoring of the Faculty IV** *(Mentoring@eecs, formerly Mentorenprogramm, Mentoringprogramm)* As a student you face a wide variety of challenges during your studies. You have to find your way at the university, especially as a first year. Everything is new and unknown. Wouldn't it be nice to have an experienced mentor on your side in this difficult time? The mentors of the Mentoring of the Faculty IV are experienced students from higher semesters, who know a lot about common pitfalls and problems of studying. The registration for the mentoring takes place in the introductory event (*Einführung in die Studiengänge, Kleingruppentutorien*) of your bachelor program. More information and lots of tips <https://mentoring.eecs.tu-berlin.de/en/>.

<span id="page-12-1"></span>**Modul** • **Module** The whole study is divided into modules. One module deals with one topic. In the course of the study there are some compulsory, Wahlpflicht and elective modules. For example, a module can consist of a lecture, exercise and examination performance(s), or it can also be the bachelor thesis. For each module you pass, you will receive a certain number of ➦ *[ECTS points](#page-6-2), S. 5*. A sketch of the structure of a module can be found on page [11.](#page-12-2)

<span id="page-12-2"></span>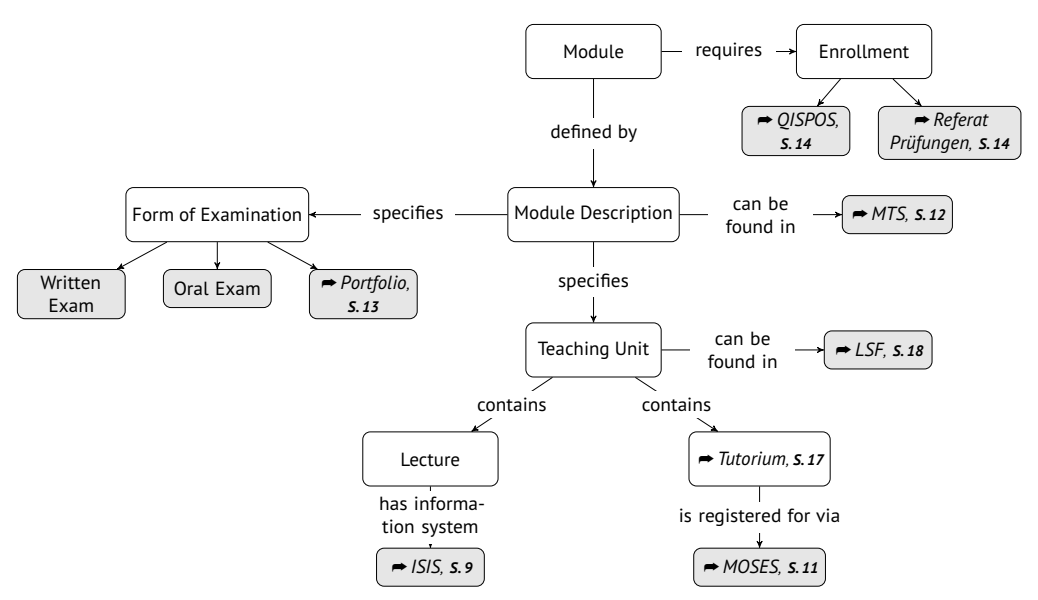

**Module Structure** The figure above is simplyfied and doesn't show every possible combination in modules. It's more a *rule of thumb*. Consult the module description for binding information.

<span id="page-12-0"></span>**MOSES** Stands for "**M**athematisch **O**ptimierte **S**tundenplan**E**rstellungs**S**oftware" and is used for planning tutorials and rooms. In MOSES it is possible to create groups of up to

<span id="page-13-3"></span>3 people to participate in tutorials together. Usually there is time until the third day of the first lecture week to register for the tutorials. This deadline should be met in order to be considered during the planning. An exchange of tutorials usually only works through personal arrangements with the trainer, information for both tutors and exchange partners.

<span id="page-13-0"></span>**MTS** *(Modultransfersystem)* The module transfer system, which is part of ➦ *[MOSES](#page-12-0), S. 11*, contains all module descriptions and examination regulations of the university. There you will find teaching contents, examination forms and contact persons for all modules of your degree programme. In order to know when and where the courses (which are part of a module) take place, you have to look into the ➦ *[lecture list](#page-19-2), S. 18*.

<span id="page-13-1"></span>**myDESK** With the help of the tool myDESK you can mark your courses in a timetable and then print them out or export them as iCal. myDESK also has many other features such as a UNIpedia or campus overview. You get the dates of your tutorials after allocation by ➦ *[MOSES](#page-12-0), S. 11*. See also ➦ *[lecture list](#page-19-2), S. 18*.

**N** Environment of the main see the main book and the New York Common of

**N. N.** *(Nomen Nominandum)* This means that the name has not yet been fixed or is still to be announced. Occasionally to be found in the course catalogue.

#### **Nachteilsausgleich** • **Compensation for Disadvantages** TODO: übersetzen

**Notfälle** • **Emergencies** No matter how immortal you feel, it's good to take early care of trustworthy dentists. The nearest 24/7 pharmacy or emergency room should also be known. In the ➦ *[case of illness](#page-11-1), S. 10* it is good to know that there is a medical on-call service (*Ärztliche Bereitschaftsdienst*) (116117), that offers consultation hours around the clock and also carries out home visits. In an emergency you should memorize the emergency numbers **110** and **112** well. Help others and let yourself be helped if there is an emergency. In case of emergencies and bigger accidents on campus, you may also call the main security central (+49 030 314 2 3333) of the TU Berlin.

**O** FULL CONTRACTORY OF THE CONTRACTORY OF THE CONTRACTORY OF THE CONTRACTORY OF THE CONTRACTORY OF THE CONTRACTORY OF THE CONTRACTORY OF THE CONTRACTORY OF THE CONTRACTORY OF THE CONTRACTORY OF THE CONTRACTORY OF THE CONT

**Office 365** Microsoft Office 365 is available to TU members. For more information, see ➦ *[quick access](#page-6-0), S. 5* **[176162](https://www.tu-berlin.de?id=176162)**.

<span id="page-13-2"></span>**OmNomNom** *(@omnbot)* You can request the daily updated offers of many cafeterias and canteens in Berlin with the Telegram-Bot @omnbot. You can add it at [https://](https://omnbot.io/) [omnbot.io/](https://omnbot.io/).

<span id="page-14-4"></span>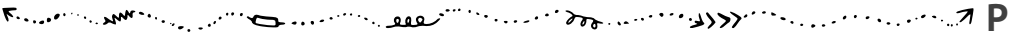

**Pförtner\*innen** • **Gatekeepers** The gatekeepers sit at the main entrance to each building. Especially at night and on weekends students are asked to identify themselves. In the main building you can also borrow sports equipment for the southern campus. On weekdays between 10 p.m. and 6 a.m. and all day on weekends, all buildings of the university can only be entered with a student ID.

<span id="page-14-1"></span>**Portfolioprüfung ● Portfolio exams** Portfolio exams are a special form of *➡ [examination](#page-14-0)*, **s.** 13. They begin during the module and consist of several *exam elements*. Therefore, registration for this type of examination usually takes place much earlier in the semester than for other forms of examination. Portfolio examinations are often conducted incorrectly. **So if you feel a little strange during a portfolio examination, please contact us, the** ➦ *[Freitagsrunde](#page-9-1), S. 8***.**

<span id="page-14-2"></span>**Praktikum • Internships** Like → *[tutorials](#page-18-1), s. 17*, internships offer an opportunity to deal with lecture material. Practice show, however, that the practical relevance is higher. This is a course that should not be confused with an internship in a company. In some Bachelor courses of the Faculty IV there is also the ➦ *[programming internship](#page-14-3), S. 13*, a first large-scale software project. See also **→** *[laboratories](#page-11-2)*, *s. 10*.

**Projekt** • **Project** Module in which students become active themselves and can program, solder and tinker more or less independently with the tasks. The project is often accompanied by a ➦ *[Seminar](#page-16-3), S. 15*.

<span id="page-14-3"></span>**Programmierpraktikum** • **Programming internship** The module programming internship (or also the similar practical project Application Systems) is included in several study courses and is intended to teach practical software development, often with the help of agile methods. In small groups, larger software projects such as social networks or cyber-physical systems are developed. The development usually takes place at the TU and should *not* be confused with a non-university internship in a company (company internship).

<span id="page-14-0"></span>**Prüfung** • **Exam** ➦ *[Modules](#page-12-1), S. 11* are concluded either with the examination form *written examination, oral examination* or **→** *[portfolio examination](#page-14-1), s. 13. In very rare cases, a module* actually only needs to be completed in order to receive the corresponding ➦ *[ECTS points](#page-6-2), [S. 5](#page-6-2)*. Each exam must be registered in advance: Usually this is done by ➦ *[QISPOS](#page-15-0), S. 14* or the ➦ *[Referat Prüfungen](#page-15-3), S. 14*. Usually there are 3 examination attempts per module, the last of which should be an oral examination and must be taken by at least 2 examiners. If you do not take a registered examination without a sick certificate or any other valid reason, it will be considered as failed. **If you find an examination somewhat strange, please contact us, the** *<sup>★</sup> [Freitagsrunde](#page-9-1)*, S. 8. If you do not agree with an evaluation, there is also the possibility of the ➦ *[reconsideration procedures](#page-9-0), S. 8*. TODO: übersetzung

<span id="page-15-4"></span>**Prüfungsamt** • **Examination office** See ➦ *[Referat Prüfungen](#page-15-3), S. 14*.

**Prüfungsausschuss** • **Examination board** *(PA)* TODO: English

**Prüfungseinsicht** • **Exam inspection, Access to examination files** *(Einsicht, Klausureinsicht, Akteneinsicht)* TODO: English

**Q** From Samshing of the means all the constitution of the constitution of the constitution of A

<span id="page-15-1"></span>**Oueen's Lecture** The Oueen's Lecture is an annual lecture in the *➡ [Audimax](#page-4-4)*, *S. 3*, which was founded on the occasion of the visit of Queen Elizabeth II in 1965. The lecture usually takes place in November and offers the opportunity to experience exciting topics and interesting references. The lecture will be held entirely in English.

<span id="page-15-0"></span>**QISPOS** The electronic exam administration system of the TU Berlin. Almost all examinations are registered here, with the exception of the maths service modules and modules, which must be registered directly with the *→ [Referat Prüfungen](#page-15-3)*, *s. 14*. You can reach QISPOS in the ➦ *[TUB-Portal](#page-18-2), S. 17* via the option Studium Prüfungsanmeldung . **QISPOS is offline every day from 22 to 8 o'clock. Don't forget this for last minute exam registrations.** The system is to be replaced by ➦ *[SLM](#page-16-0), S. 15*.

R Representative production provided the contract of the contract of the contract of

<span id="page-15-3"></span>**Referat Prüfungen • Examination office** *("Prüfungsamt"*) The place where exams that are not listed in ➦ *[QISPOS](#page-15-0), S. 14* can be registered. First, you have to draw a number and then wait. The numbers are also available online at <http://pa.freitagsrunde.org/>. It is recommended to fill out the registration form thoroughly in order to speed up the process. Last attempts at exams must also always be registered personally with the Examinations Unit.

<span id="page-15-2"></span>**Rückmeldung** • **Renewal of matriculation** Requests for renewal of matriculation will be sent by e-mail before the end of the current semester. The renewal of matriculation is carried out by transferring the ➦ *[Semesterbeitrag](#page-16-4), S. 15*. The bank transfer should be received by the end of the lecture period, after that you are able to renew your matriculation until the end of the semester, however you have to pay a penalty fee. Without renewal of matriculation you are no longer a student anymore in the following semester! You can view your current renewal status, as well as the amount and any documents to be submitted, via the *➡ [TUB-Portal](#page-18-2)*, *[S. 17](#page-18-2)* under Persönliche Daten Rückmeldeinformationen

<span id="page-16-7"></span>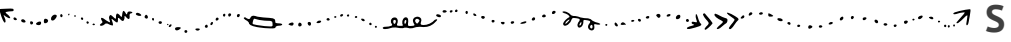

<span id="page-16-4"></span>**Semesterbeitrag • Semester fee** Consists of contributions for the → *[Semesterticket](#page-16-5), s. 15* and for the ➦ *[AStA](#page-4-2), S. 3*, a social contribution, a processing fee (i.e. tuition fee) and a contribution for the Studierendenwerk, which operates the ➦ *[Mensa](#page-22-0), S. 21* and canteens. If one misses the transfer, to which one is also requested in writing, one risks his matriculation under certain circumstances. In addition a penalty fee is raised.

<span id="page-16-5"></span>**Semesterticket** • **Semester ticket** *(Semtix)* The semester ticket is the semi-annually valid student ticket for local public transport in Berlin, the form and price of which have been the subject of strenuous discussions over the years. At the moment, the transport ticket for the semester costs 193.80 euros. If you have problems financing the semester ticket fee, you can apply to the ➦ *[AStA](#page-4-2), S. 3* for a subsidy for the semester ticket. Though the ticket is based on the VBB-*fahr* Card<sup>[5](#page-16-6)</sup> from a technical point of view, it is property of the TU Berlin and therefore may not be confiscated by the inspectors. If you have problems with your semester ticket, you can contact the semester ticket office of the AStA.

<span id="page-16-3"></span>**Seminar** *(SE)* The seminar is a form of course, in which you will sit only with few further participants if you are lucky, so that direct contact with the university lecturers is possible. The ➦ *[exam](#page-14-0), S. 13* at seminars often consists of presentations and term papers.

<span id="page-16-2"></span>**Servicebriefkasten** • **Service mailbox** *(Störmeldestelle, CAFM-Webportal, Computer Aided Facility Management)* The service mailbox is a web portal of the facility management of the TU Berlin, through which broken toilets, chairs, tables, light switches, clocks, door locks and sockets, and further disturbances, as well as missing soap, missing toilet paper or missing garbage cans can be reported. The service mailbox can be reached under [https://cafmweb.tu-berlin.de/CAFM/AM\\_Servicebriefkasten](https://cafmweb.tu-berlin.de/CAFM/AM_Servicebriefkasten). After submitting a report, the problems are often resolved very quickly. In case of dangerous accidents you can call the hotline (+49 030 314 22714).

<span id="page-16-1"></span>**s.t.** *(sine tempore)* Latin for "without time", i.e. punctual. This is usually the case with  $\rightarrow$  *[exams](#page-14-0)*, **s. 13**. The opposite is  $\rightarrow$  *[c.t](#page-6-3),* **s. 5**.

**Skript** • **Script** The contents of a course as a PDF to print youself. The quality of the script varies greatly depending on the course. It can happen that these are just several hundred pages of PowerPoint slides.

<span id="page-16-0"></span>**SLM** *(SLcM, Student Lifecycle Management)* In the future, the SLM will map all administrative processes affecting students and thus make various other systems obsolete or merge them.

<span id="page-16-6"></span><sup>5</sup><https://www.vbb.de/fahrpreise/vbb-fahrcard>

<span id="page-17-5"></span>**Sprechstunden** • **Consultation hours** Almost all teachers offer weekly consultation hours. They can be found on the website of the respective institution or staff or in the corresponding ➦ *[ISIS course](#page-10-3), S. 9*. However, these consultation hours are not always open for public, so it may be necessary to register in advance with the relevant secretariat. (StuPO, also StuO and PO)

<span id="page-17-0"></span>**Studien- und Prüfungsordnung** • **Study and examination regulation** *(StuPO, also StuO und PO)* The study and examination regulations define the objectives, scope and course of a course of study. Among other things, it regulates when which modules have to be taken in order to achieve the desired degree. It also contains information about the thesis, such as the scope, choice of topic and possible withdrawal period.

**Studienberatung** • **Students' counselling** The *Central Student Advisory Office* is located in the main building. Here you can find general information about studying, changing study programmes and studying abroad. The *Psychological Student Counselling* can help with blockades, examination anxiety and similar problems. At the ➦ *[Fakultät IV](#page-8-1), S. 7* there is also a *course* counselling for the individual study courses.

<span id="page-17-3"></span>**Studienbescheinigung** • **Certificate of enrolment** The certificate of enrolment is required for health insurance companies or student discounts. You have to print the certificate yourself and find it on the *→ [TUB-Portal](#page-18-2)*, *s. 17* under Persönliche Daten >> Studierendendaten Studiumsverwaltung

<span id="page-17-2"></span>**Studiendekan\*in** • **Dean of studies** Is especially responsible for teaching and thus relieves the ➦ *[dean](#page-6-1), S. 5* in this area. Currently, Prof. Sibylle Dieckerhoff is the dean of studies.

<span id="page-17-4"></span>**Studierendenausweis** • **Student ID** Contains the ➦ *[Semesterticket](#page-16-5), S. 15* and is used for identification during examinations or to gain access to buildings outside opening hours. In the ➦ *[library](#page-20-1), S. 19* books are borrowed with it. To get a new ID in case of loss or theft, you have to fill in a form, hand it in at the **→** *[Campus Center](#page-5-0)*, *s.4* and pay 16 Euro. More information can be found at quick access **[196690](https://www.tu-berlin.de?id=196690)**.

<span id="page-17-1"></span>**StuPa** • **Student parliament** *(Studierendenparlament)* The student parliament is one of the organs of the student body. The StuPa is elected every year, has up to 60 seats at the TU Berlin and deals with the concerns of the student body. The student body consists of all enrolled students of the TU Berlin. Together with KulT Ini and UTEX, the ➦ *[Freitagsrunde](#page-9-1), S. 8* currently holds 13 of the currently 60 occupied seats at StuPa. Tasks include the selection of the ➦ *[AStA](#page-4-2), S. 3* and negotiations with the VBB regarding the ➦ *[Semesterticket](#page-16-5), S. 15*.

<span id="page-18-4"></span>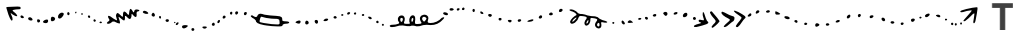

**tubCloud** Online storage platform as **→** *[ZECM](#page-19-1)*, **s. 18** service based on Nextcloud (formerly ownCloud). Each student has 20 GB of storage space. This can be used via a web interface and mobile/desktop apps. You can also synchronize individual directories of your computer and create backups. tubCloud is also a better alternative to large email attachments. You can share your files with other TU Berlin members or make them publicly available.

<span id="page-18-3"></span>**TUB-Account** The TUB account is used for the login to all electronic services at the TU Berlin. Therefore, the account should be created at the beginning of your studies with the help of the provisioning letter. The provisioning should take place at the latest during the computer introduction at the beginning of the first semester.

<span id="page-18-2"></span>**TUB-Portal** The TUB portal provides applications for the administration of personal data and IT services. The registration is possible via the TUB website with the *→ [TUB-Account](#page-18-3)*, *[S. 17](#page-18-3).* For important applications like **→** *[QISPOS](#page-15-0)*, *S. 14* you need either your TAN list or your registered mobile phone for the mTan procedure, depending on the chosen procedure.

<span id="page-18-0"></span>**Tutor\*in** • **Tutor** As a tutor, you lead tutorials (see next entry). The focus here is on practical application and knowledge transfer. The tutors are mostly students of higher semesters. See also ➦ *[Arbeiten an der TU](#page-4-3), S. 3*.

<span id="page-18-1"></span>**Tutorium** • **Tutorial** *(TUT)* Tutorials are forms of courses in which lectures in particular but also ➦ *[internships](#page-14-2), S. 13* are followed up (rarely also prepared). Registration usually takes place at the beginning of the lecture period via ➦ *[MOSES](#page-12-0), S. 11*. The tutors are mostly students. With the completion of the 3rd semester, applications for tutor jobs are possible (in individual cases also earlier).

$$
\mathcal{L}_{\text{GUT}}(\mathcal{L}_{\text{GUT}},\mathcal{L}_{\text{GUT}},\mathcal{
$$

**Umsonstlädin** • **Give-away shop** *(Ula)* The idea behind the *Umsonstlädin* in the HFT building (Einsteinufer 25) is to direct the tremendous wealth of goods in this society to people that are in need. Many useful things are lying around because they are not (anymore) useful for their owners. Since over 10 years the Umsonstlädin has been providing a room to deprive things of the consumption cycle. More <http://ula.blogsport.de/>.

**Unirad** *(written as* unirad *)* Is a self-help workshop for bicycles. You have to donate at least one Euro if you want to use the tools or the material. Helpful tips and one or the other helping hand are often included free of charge. At unirad you can also rent bicycles. Throughout the semester there are workshops every now and then. Unirad is open every weekday except Fridays in the late afternoon. More under <http://unirad.de/>.

<span id="page-19-4"></span><span id="page-19-3"></span>**Universitätsbibliothek** • **University library** *(UB, Unibib, Zentralbibliothek, Volkswagenbibliothek)* The joint university library of the TU and UdK Berlin is located in the Volkswagen-Haus in the east of the campus (towards the Zoologischer Garten). At the beginning of each semester, introductory courses can be taken to facilitate the use of the library. See also ➦ *[bibliotheques](#page-20-1), S. 19*.

**V** From Common of the common see the contract of the contract of the common of

<span id="page-19-2"></span>**Vorlesungsverzeichnis** • **Course catalogue** *(LSF)* In the course catalogue you will find almost all course dates. You will also find further information on contact persons and contents. The course catalogue is usually synchronized with *→ [myDESK](#page-13-1)*, *s. 12* (however, the course catalogue always has priority!).

**VPN** *(Virtual Private Network)* With the VPN you can connect to the university from home or insecure networks and use the internet as if you were sitting in the university. This is especially useful if you need access to online libraries outside the university. The **→ [ZECM](#page-19-1)**, *[S. 18](#page-19-1)* provides the access data and instructions for different operating systems online.

**W** From Common of the contract of the contract of the contract of the contract of the contract of the contract of the contract of the contract of the contract of the contract of the contract of the contract of the contrac

**WLAN** ➦ *[eduroam](#page-7-5), S. 6*

**Z** From SAMPORE STORY CONTINUES AND THE CONTINUES OF THE CONTINUES OF THE CONTINUES OF THE CONTINUES OF THE CONTINUES OF THE CONTINUES OF THE CONTINUES OF THE CONTINUES OF THE CONTINUES OF THE CONTINUES OF THE CONTINUES O

<span id="page-19-1"></span>**ZECM** *(Zentraleinrichtung Campus-Management, ZE CMPS MGMT; alt: tubIT)* Central IT-Service-Center of the TU Berlin and responsible for the ➦ *[eduroam](#page-7-5), S. 6*, ➦ *[E-Mails](#page-7-3), S. 6* and generally all IT services. Problems can be solved on site or by e-mail, but there are also numerous instructions on the website.

# <span id="page-19-0"></span>**Learning spaces**

Places on campus where you can study or do homework with your group. The buildings MAR, MA, EW and the main building have small seating areas that can be used for group discussions.

**archiPool** TODO: Übersetzung

**BH-N 002** TODO: Übersetzung

<span id="page-20-5"></span><span id="page-20-1"></span>**Bibliotheken** • **Libraries** If you don't want to spend a fortune on the literature you need during your studies, you should visit one of the libraries of the TU Berlin. Beside some smaller subject-specific libraries on the whole campus there is the central ➦ *[Universitätsbibliothek](#page-19-3), [S. 18](#page-19-3)* in the Volkswagenhaus east of the Mensa, where usually all textbooks are available in sufficient quantity. You can also reserve group work rooms there. Your ➦ *[student card](#page-17-4), S. 16* is also your library card. For further information see **[www.ub.tu-berlin.de](https://www.ub.tu-berlin.de/)**.

#### **E 027** TODO: Übersetzung

<span id="page-20-3"></span>**E-N** *(Elektronik-Neubau)* The E-N houses the ➦ *[ZECM](#page-19-1), S. 18* and the ZECM PC-Pool. On the first floor ➦ *[tutorials](#page-18-1), S. 17* often take place. Since the beginning of this semester, a PC-Pool of the ➦ *[eecsIT](#page-7-6), S. 6* can also be found here.

**H 3026** Equipped as a showroom with new furniture. Has 52 workstations, whiteboards, sockets and good ➦ *[WLAN coverage](#page-7-5), S. 6*.

**Lichthof** Tables and sockets are available in the corridors around the atrium in the main building. At events in the atrium, the corridors are often closed. However, it is usually too loud to work there anyway.

<span id="page-20-4"></span>**MA** *(Mathematikgebäude, Em-Ah)* From the 5th floor on there are very often empty seminar rooms as work rooms. In addition, the Unix pool (MA 241) is located in the MA. The building has many seating areas, but few sockets and partly bad ➦ *[eduroam coverage](#page-7-5), [S. 6](#page-7-5).* In case of verbal information the building is often confused with the *➡ [MAR](#page-20-2)*, *S. 19.* 

<span id="page-20-2"></span>**MAR** *(Marchgebäude, Em-Ah-Er)* The building MAR (Marchstraße) is one of the newest buildings of the TU Berlin and accommodates many institutes of the faculty IV. You can study in the corridors and seminar rooms on the ground floor, as long as they are not occupied by courses, and work in the computer rooms on the 6th floor. The ➦ *[Freitagsrunde](#page-9-1), [S. 8](#page-9-1)* can also be found here, more precisely in MAR 0.005 and sometimes in MAR 5.022. In the basement there is MAR U.003, another workroom with many sockets and whiteboards. In case of oral information the building is often confused with the ➦ *[MA](#page-20-4), S. 19*.

<span id="page-20-0"></span>**Rechnerräume** • **PC rooms** Rooms in which university computers are available for students. Particularly popular are the 1st and 2nd floors of the → *[TEL](#page-21-1)*, **s**. 20, the ZECM PC pool in the E-N building (E-N 004) and the Unix pool in the Maths building (MA 241). There are also PC pools for special tasks (CAD, simulation, graphic design, architectural design), which are assigned to specific faculties, but may often be used after consultation with the room supervisors.

<span id="page-21-4"></span><span id="page-21-1"></span>**TEL** *(TU-Hochhaus, Telefunken-Hochhaus)* Apparently not named after Telekom, but after the company Telefunken, which built the house in 1960. Telekom, however, operates an affiliated institute with the TU on the upper floors. On the 1st and 2nd floors there are freely accessible ➦ *[computer rooms](#page-20-0), S. 19*. Also, Thilo works here.

**Weltraum** *(EB 317c)* TODO: Übersetzung

### <span id="page-21-0"></span>**Food procurement**

Hungry or thirsty? Fancy a game of kicker? Here you will find a selection of cafeterias and student cafés on campus.

<span id="page-21-3"></span>**Brötchenmann** Goes round in the afternoon and evening in the MAR and TEL building and elsewhere to sell delicious sandwiches and much more to those present.

**Cafeterien** • **Cafeteria** The cafeterias of the university offer hot meals as well as sandwiches, pastries, salads and drinks. These are more expensive than in the ➦ *[Mensa](#page-22-0), S. 21* and other cafés of the *Studierendenwerk*[6](#page-21-2) and are usually not offered in buffet form, but are usually full. The daily updated offer you get for example with the Telegram-Bot ➦ *[OmNomNom](#page-13-2), [S. 12](#page-13-2)*. The opening hours can be found in quick access **[1668](https://www.tu-berlin.de?id=1668)**.

- **Mathe-Café** There you will find coffee and sandwiches. There is also good Indian food and vegetarian dishes.
- **MAR Café** Close to the room of the Freitagsrunde. Student prices.
- **Mathe Personalkantine (9. floor)** Very good, from 4–5 Euro. The canteen is primarily intended for employees of the TU Berlin.
- **EN-Café** Quite good bread rolls, "Das Essen", warm and mostly decent food.
- **Café Nero** Café at the → *[Universitätsbibliothek](#page-19-3)*, *s. 18*. Very good food, but also rather expensive.
- **Architektur-Café** Near the entrance of the A building. Student prices.
- **Café Skyline** Café on the 20th of the → *[TEL](#page-21-1)*, *s. 20*, providing a great view over Berlin. Student prices.
- **Café Wetterleuchten** Central positioned café in the main building. Student prices.

<span id="page-21-2"></span><sup>6</sup>Since October 1st 2018, all cafés of the Studierendenwerk offer student prices. You can only pay via the ➦[MensaCard,](#page-22-1) **S. 21** in all mensas of the Studierendenwerk.

- <span id="page-22-3"></span>**Jazz-Café** Café near the MAR building at the University for the Arts, therefore you can hear music sometimes. Student prices.
- **Veggie 2.0** Exclusively vegan canteen below the main dining hall. Student prices.

<span id="page-22-0"></span>**Mensa** • **Canteen** The main dining hall at Hardenbergstraße 34 offers up to eight main courses, a selection of salads, various starters and desserts between 11.00 and 14.30 hrs. Every day at least one dish is always prepared according to organic guidelines and at least one vegan. The food is full and inexpensive.

<span id="page-22-1"></span>**MensaCard** • **Canteen Card** Chip card for cashless payment in the canteen and cafeterias of the Studierendenwerk. The card can be loaded with cash either manually at the ATM or using the AutoLoad procedure. With the latter, the bank details are stored and the card is automatically loaded as soon as the credit falls below a threshold value. Since 2019 you can only pay via the MensaCard in all mensas of the Studierendenwerk. The status flag for students is encoded wrongly in some cards, you may look into that when you use your card the first time.

<span id="page-22-2"></span>**Studentische Cafés** • **Student cafes** Student cafes are, as the name implies, run by other studends. You can buy drinks and snacks for a cheaper price, but the opening hours are dependant of the availability of the hosts in the room. The following list is not complete, but offers a variety of student cafe at TU Berlin.

- **Café A** Located at the back exit of the architectural building. You can find a Kickers, drinks of all kinds and a nice atmosphere in the inner courtyard.
- **Café Shila** Departmental centre for electrical engineers and psychologists The latter are scarce, but some electrical engineers are still there (in the last time getting overpowered by computer engineers). You will find the Shila behind the Maths Building, opposite the exit of the HE 101.
- **i-café** When sociologists and computer scientists open a café, the i-café emerges (after moving out of the Franklin building, the Computer scientist density slightly decreased). Located on the 3rd floor of the FH building, one finds there thirst quenchers like Mate and Spezi, but also Coffee and often homemade delicacies.
- **[TEL](#page-21-1)quel** On the ground floor of the  $\rightarrow$  *TEL*, *s. 20* is the café of the humanities scholars. In addition to the widespread offer of drinks, you can also buy bread rolls from the ➦ *[Brötchenmann](#page-21-3), S. 20* here or play a round of chess.
- **Café Erdreich** You will find Café Erdreich on the ground floor of the Z Building. Students sell here of the faculties 3 and 6 all kinds of drinks and offer guests the opportunity, to relax with a round of kickers or billiards.

<span id="page-23-2"></span>**Roundkiosk** The ROUNDKIOSK is a meeting point and place of communication in the foyer of the *Architekturgebäude*. Coffee and espresso are served here.

# <span id="page-23-0"></span>**Leisure activities**

You have free time and don't know what to do with it? Then have a look at the following points.

**AFUTUB** *(DK0TU)* The **A**mateur**fu**nkgruppe (amateur radio operators) of the **TU B**erlin is a registered association. The radio station under the roof of the main building works under the call sign DK0TU and offers free courses for students and employees of Berlin and Brandenburg universities to obtain the amateur radio license.

**AGRS** • **Working group computer security** *(Arbeitsgruppe Rechnersicherheit)* The working group computer security meets weekly (Tuesday 18h in the TEL 20th floor Auditorium 3) to discuss new developments in security technology and to give interesting lectures. The ENOFLAG team (a.k.a. LEGOFAN) has won many "Capture the Flag" security competitions. Guests are welcome. See quick access **[37226](https://www.tu-berlin.de?id=37226)**.

#### **Fridays For Future @ TU Berlin** TODO übersetzung

**Kickern** • **Table football** In many ➦ *[student cafés](#page-22-2), S. 21* or initiatives there are kicker tables on which one or the other match can be played. Sometimes even against the *➡ [Brötchenmann](#page-21-3)*, *[S. 20](#page-21-3)*. Also the ➦ *[Freitagsrunde](#page-9-1), S. 8* has a kicker in the MAR 0.005. Furthermore there is a kicker tournament every year ( ➦ *[Events](#page-25-0), S. 24*).

**LAN-Partys** Are organised at irregular intervals by the *► [Freitagsrunde](#page-9-1), s. 8*, usually at the beginning and end of the semester.

**Lötlabor** • **Solder laboratory** Student hardware laboratory in the EN 444/445, which offers interested students the opportunity to realize their own ideas/projects.

<span id="page-23-1"></span>**SKB** *(Sprach- und Kulturbörse)* The SKB is, besides the ➦ *[ZEMS](#page-24-0), S. 23*, the second institution for language learning at the TU Berlin. It has a more varied range of courses than the ZEMS, but the courses are more expensive and cannot be credited towards the course of studies.

**Spieleabende • Game evenings** In the *► [Freitagsrunde](#page-9-1), s.8* there are also game evenings in analog form.

<span id="page-24-1"></span>**Sport** Under the name TU-Sport there is a wide range of different sports on offer. In addition to strength and fitness training in the fitness center and in courses, there are a variety of sports such as climbing, rowing, sailing, archery, golf and dance, as well as martial arts and martial arts. **[www.tu-sport.de](https://www.tu-sport.de/)**

**Sprachkurse** • **Language courses** At the TU Berlin language courses are offered from 2 different locations: the ➦ *[ZEMS](#page-24-0), S. 23* and the ➦ *[SKB](#page-23-1), S. 22*.

**TechTalks** From students for students. The TechTalks give you the chance to tell other interested students about your great project. It doesn't matter if you are interested in origami, typesetting, regular expressions or blinking electronics. You can find upcoming talks at <wiki.freitagsrunde.org/TechTalks> or at ➦ *[fopen](#page-8-4), S. 7*. If you would like to hold a TechTalk yourself, write to us at techtalks@freitagsrunde.org.

**TUdo** • **Open Workshop** *(3D-Café, Makerspace, Tatendrang)* TUdo is an open maker space in the basement of the EB building (*INI-Keller*). It houses a woodworking workshop, an electronics workshop, 3D printers and a seminar room. There is also a café for refreshment and relaxation. See <http://tatendrang.tu-berlin.de/wp/> for more information.

**Unikino** • **Campus Cinema** *(Charlie's Campus Filmclub)* The high definition projectors in the *Mathegebäude* are not only used for lectures. You can also watch fairly recent blockbusters, timeless classics, documentary films or arthouse cinema. The Unikino opens most Tuesdays in the lecture period. More information via Quick Access **[111999](https://www.tu-berlin.de?id=111999)**.

**VDE Hochschulgruppe** Official student association representing the interests of electrical engineering, electronics and information technology. The self-imposed goal of the university group is a close networking of the students among themselves as well as to industry and economy.

<span id="page-24-0"></span>**ZEMS** • **Modern Language Center** *(Zentraleinrichtung Moderne Sprachen)* The central institution for Modern Languages offers language courses for students. For ZEMS courses ➦ *[ECTS](#page-6-2), S. 5* are awarded and most courses are recognized for your studies. If you want to ➦ *[study abroad](#page-5-2), S. 4* and need a language certificate for it, the ZEMS courses are also recognized as a certificate for some destinations. ZEMS also offers tests for DAAD language certificates.

## <span id="page-25-0"></span>**Events**

Even outside the introductory week at the Faculty IV there are many important dates and interesting events. So that you don't have to find everything yourself, we have compiled a small selection here. More current information is also available on [freitagsrunde.org,](https://freitagsrunde.org) on Facebook or [www.eecs.tu-berlin.de.](https://www.eecs.tu-berlin.de)

- **From October 29 : Information events FRASMUS+** From the 29th of October the information events about ➦ *[ERASMUS+](#page-7-0), S. 6* of the ➦ *[Akademisches Auslandsamt](#page-3-1), S. 2* will take place. Further information and dates can be found at ➦ *[Direktzugang](#page-6-0), S. 5* **[188800](https://www.tu-berlin.de?id=188800)**.
- **Ab 24.10.: Study abroad** From the 24th of October the information events on *Studying Abroad* of the International Office will take place. Further information and dates can be found under the direct access **[188800](https://www.tu-berlin.de?id=188800)**.
- **19.10.: Start of the semester LAN** Every year at the beginning of the winter semester, the Freitagsrunde organizes a LAN party for all TU newcomers. This year people who enjoy playing meet from Saturday, October 19. from 6 p.m. until Sunday, October 20. *Open End*, in the TEL 106 and 206 ( ➦ *[TEL-building](#page-21-1), S. 20*) to play and exchange files. External participants can also participate, but must first be put on a guest list. **[freitagsrunde.org/Lan19.2](https://wiki.freitagsrunde.org/Lan19.2)**
- **25.10.: Linux-Install-Party** Once a year on a Friday we organize a LIP (Linux Install Party) in cooperation with **[BeLUG](http://www.belug.de)**. Here we help you to install a Linux distribution (mostly Ubuntu Gnome) on your computer and to make it easier for you to get started with the operating system. It is important that you have made a backup of your computer beforehand. More information <https://wiki.freitagsrunde.org/LIP>.
- **Mid/End of November: Table soccer turnament** In the middle or at the end of November our table soccer tournament will take place. Student teams from all over the world come to the TU Berlin for an evening to compete in the art of table soccer. Join us and help organize the tournament during the introductory week on October 9. at 5 p.m. in the MAR 0.007! All information about the registration will be available in time in our Wiki.
- **06.12.: Graduation Ceremony** If you want to get to know people who have already completed your studies, you should come to the Graduation Ceremony on December 6th. Quick access **[177788](https://www.tu-berlin.de?id=177788)**.

# <span id="page-26-0"></span>**Alphabetical Index of Translations**

#### **C**

Cafeteria [20](#page-21-4) Campus Cinema [23](#page-24-1) Canteen [21](#page-22-3) Canteen Card [21](#page-22-3) Case of illness [10](#page-11-3) Certificate of enrolment [16](#page-17-5) Compensation for Disadvantages [12](#page-13-3) Consultation hours [16](#page-17-5) Course catalogue [18](#page-19-4) Course evaluation [10](#page-11-3) Credit points [10](#page-11-3)

#### **D**

Dean [5](#page-6-4) Dean of studies [16](#page-17-5) Declaration of commencement of studies [6](#page-7-7) Department [7](#page-8-5)

#### **E**

Emergencies [12](#page-13-3) Exam [13](#page-14-4) Exam inspection, Access to examination files [14](#page-15-4) Examination board [14](#page-15-4) Examination office [14](#page-15-4) **F**

Faculty council [7](#page-8-5) Faculty IV [7](#page-8-5) Financial application [7](#page-8-5)

#### **G**

Game evenings [22](#page-23-2) Gatekeepers [13](#page-14-4)

General Students' Committee [3](#page-4-5) General Study and Examination Procedures [3](#page-4-5) German Federal Law on Training and Education Promotion [4](#page-5-3) Give-away shop [17](#page-18-4) Group work [8](#page-9-4) **H** Homework [8](#page-9-4) **I** Institute [9](#page-10-4) Internships [13](#page-14-4) **L** Laboratory [10](#page-11-3) Language courses [23](#page-24-1) Large-scale exercise [8](#page-9-4)

#### **M**

Libraries [19](#page-20-5)

Mentoring of the Faculty IV [11](#page-12-3) Modern Language Center [23](#page-24-1) Module [11](#page-12-3)

#### **O**

Open Workshop [23](#page-24-1)

#### **P**

PC rooms [19](#page-20-5) Portfolio exams [13](#page-14-4) Printing [5](#page-6-4) Programming internship [13](#page-14-4) Project [13](#page-14-4)

#### **Q**

Quick access [5](#page-6-4)

#### **R**

reconsideration procedures [8](#page-9-4) Renewal of matriculation [14](#page-15-4)

#### **S**

Script [15](#page-16-7) Semester fee [15](#page-16-7) Semester ticket [15](#page-16-7) Service mailbox [15](#page-16-7) Solder laboratory [22](#page-23-2) Specialist mentorium [7](#page-8-5) Start-up service [8](#page-9-4) Student cafes [21](#page-22-3) Student ID [16](#page-17-5) Student Mobility and International Students [2](#page-3-2) Student parliament [16](#page-17-5) Students' counselling [16](#page-17-5) Study abroad [4](#page-5-3) Study and examination regulation [16](#page-17-5) **T** Table football [22](#page-23-2) Tutor [17](#page-18-4) Tutorial [17](#page-18-4) **U** University and studying counselling [9](#page-10-4) University library [18](#page-19-4) **W** Women's representative [7](#page-8-5) Working at the TU [3](#page-4-5)

Working group computer security [22](#page-23-2)

### <span id="page-27-0"></span>**Any questions?**

#### **Contact us.**

- ★ in our rooms: **MAR 0.005** and MAR 5.022
- ★ via E-Mail: **[info@freitagsrunde.org](mailto:info@freitagsrunde.org)**
- ★ at our Wiki under **[freitagsrunde.org](https://wiki.freitagsrunde.org)**
- ★ via telephone: **+49 (0) 30 314 75769**
- ★ via Twitter: **[@freitagsrundeTU](https://twitter.com/freitagsrundeTU)**
- ★ via our mailing lists: **[lists.freitagsrunde.org](https://lists.freitagsrunde.org/)**
- ★ via Facebook: **[freitagsrunde.tu](https://www.facebook.com/freitagsrunde.tu)**
- ★ anonymous: **[feedback.freitagsrunde.org](https://feedback.freitagsrunde.org/)**

#### **Write us a postcard or a letter. . .**

Studierendeninitiative Freitagsrunde Technische Universität Berlin Fakultät IV – Elektrotechnik und Informatik Sekretariat MAR 6-1 Marchstraße 23 10587 Berlin

# <span id="page-27-1"></span>**About this booklet**

This booklet is compiled each year by members of the Freitagsrunde. Even though we really try, the booklet will never be completely flawless. If you have **comments or suggestions for improvement** on this booklet, can post them on the ➦ *[GitLab](#page-9-5), S. 8*-page of the TU Berlin:

[https://gitlab.tubit.tu-berlin.de/freitagsrunde/e-woche-heft/](https://gitlab.tubit.tu-berlin.de/freitagsrunde/e-woche-heft/issues) [issues](https://gitlab.tubit.tu-berlin.de/freitagsrunde/e-woche-heft/issues)

You can find a **digital version** of this booklet here:

<https://docs.freitagsrunde.org/E-Woche/2019/Heft/>

# <span id="page-28-0"></span>**Checklist: Start of Studies**

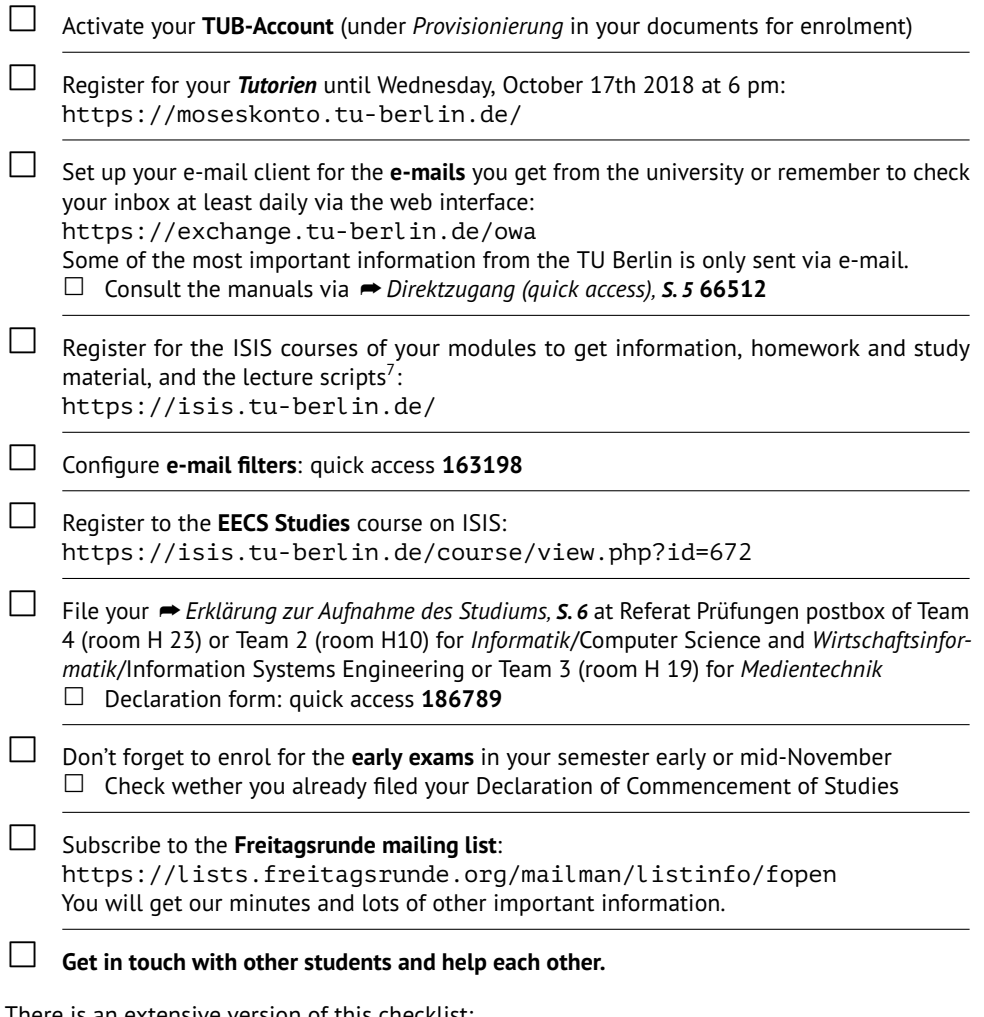

There is an extensive version of this checklist: <https://wiki.freitagsrunde.org/Checkliste>

<span id="page-28-1"></span><sup>7</sup>You can configure the messages you will get via e-mail under  $\sqrt{\text{Your Name}}$ ) Einstellungen  $\sqrt{\frac{1}{2}}$  Foren einstellen or by using the link in the bottom of every mail from the course system ("Einstellungen für die Forumszusammenfassung ändern:")